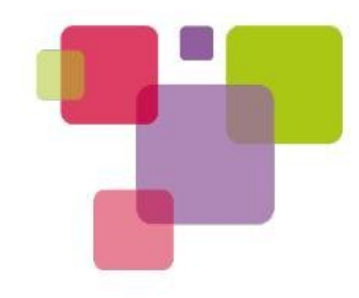

#### **PIN CONTROL OVERVIEW**

#### 2012-05-16 Linus Walleij linus.walleij@linaro.org

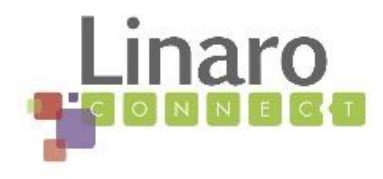

### Pins are driver resources

- Hardware base address for MMIO
- **IRQ** number
- DMA channels
- Clocks
- Regulators
- Pins
- Platform data and callbacks

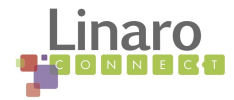

### The Subsystem is Simple...

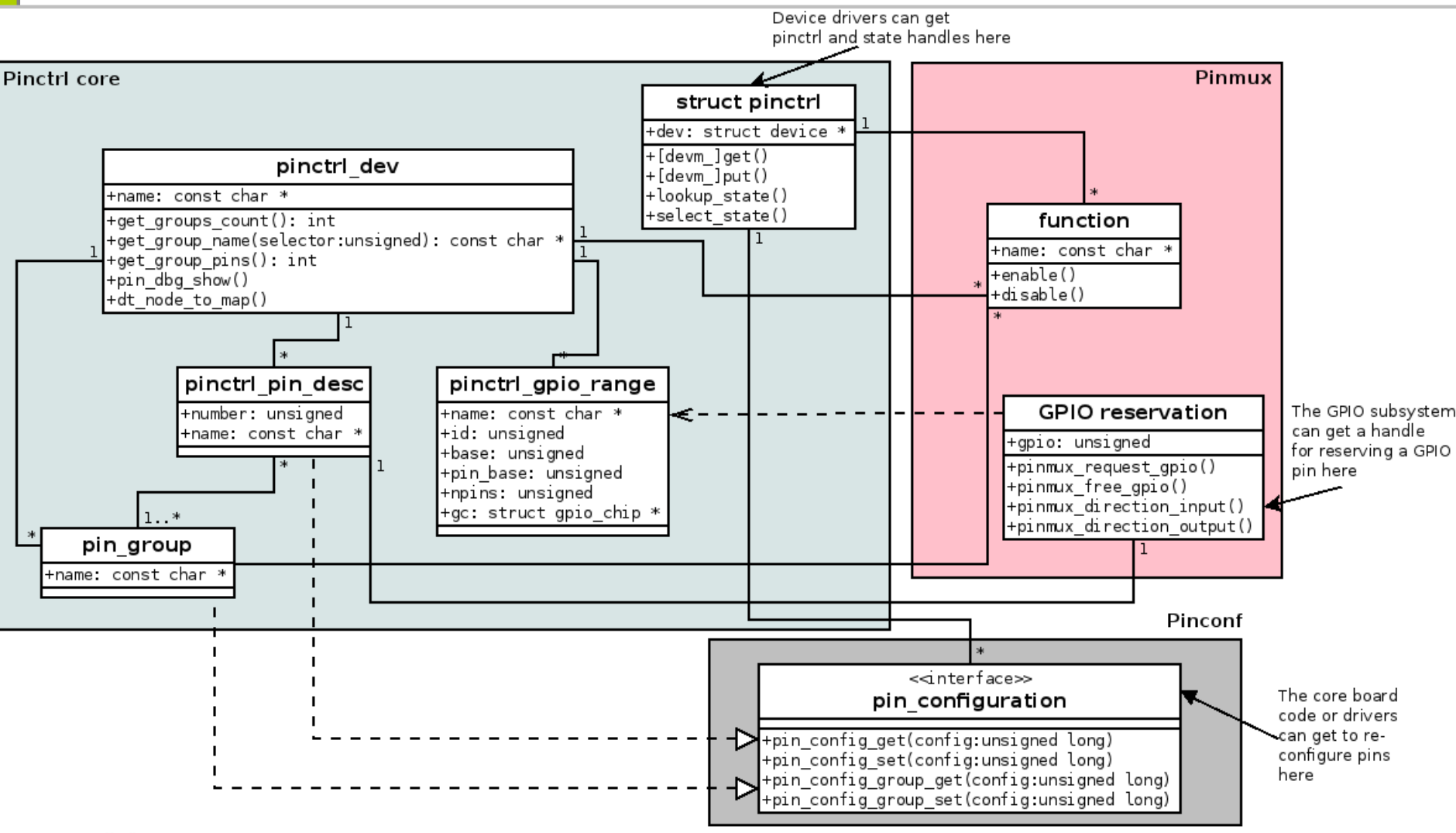

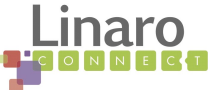

### Read the Docs

- Check Documentation/pinctrl.txt
- This is actually intended to be textbook quality, and was used as basis for the LWN article: http://lwn.net/Articles/468759/
- Then I had a big lecture on pin control at the Embedded Linux Conference: http://video.linux.com/videos/pin-control-subsystem <http://www.df.lth.se/~triad/papers/pincontrol.pdf>

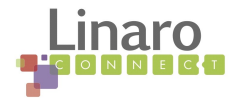

# Creating a Pin Control Driver

- Add PINCTRL\_FOO in drivers/pinctrl/Kconfig
- Add pinctrl-foo.o into drivers/pinctrl/Makefile
- Add select PINCTRL and select PINCTRL FOO to your SoC/system's Kconfig in arch/arm/machfoo/Kconfig
- Edit drivers/pinctrl/pinctrl-foo.c
- Add some hogs in you SoC code
- Modify some drivers to request pins

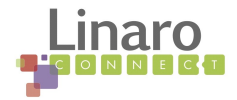

## Pin Control Can Do Two Things

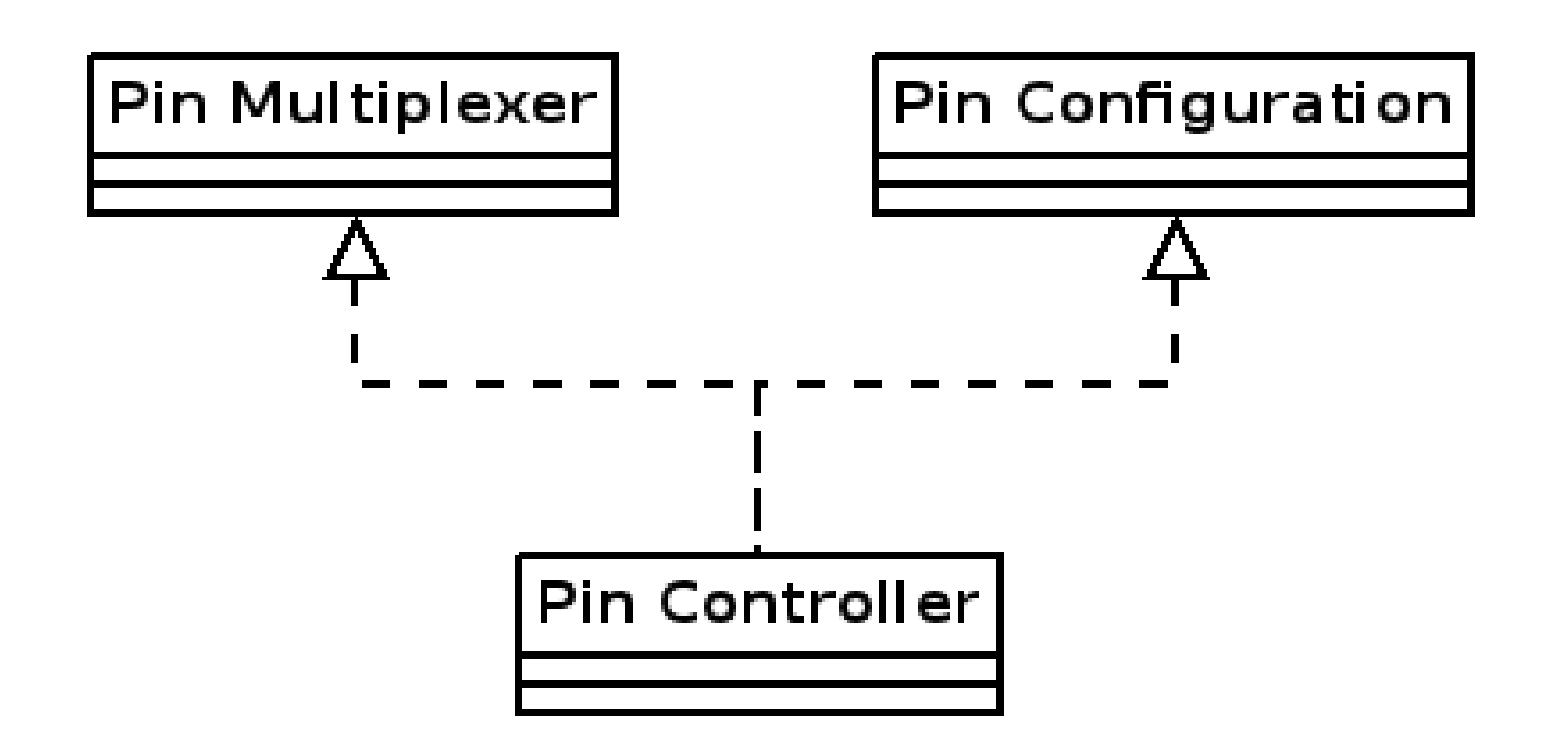

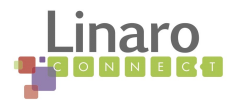

### How Drivers Use Pin Control

```
#include <linux/pinctrl/consumer.h>
struct foo_state {
        struct pinctrl *p;
        struct pinctrl_state *s;
        ...
};
foo_probe()
{
     \frac{1}{2} Allocate a state holder named "foo" etc */
     struct foo state *foo = \dots;foo \rightarrow p = devm\_pinctrl\_get(Sdevice);if (IS_ERR(foo->p)) {
          /* FIXME: clean up "foo" here */return PTR_ERR(foo->p);
     }
     foo->s = pinctrl_lookup_state(foo->p, PINCTRL_STATE_DEFAULT);
     if (IS_ERR(foo->s)) {
          /* FIXME: clean up "foo" here */
          return PTR_ERR(s);
     }
     ret = pinctrl_select_state(foo->s);
     if (ret < 0) {
          /* FIXME: clean up "foo" here */
          return ret;
     }
}
```
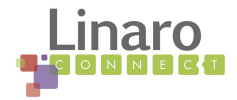

#### drivers/tty/serial/amba-pl011.c

#include <linux/pinctrl/consumer.h>

```
struct uart amba port {
      struct pinctrl *pinctrl;
     struct pinctrl_state *pins_default;
      struct pinctrl state *pins sleep;
};
static int pl011_startup(struct uart_port *port) {
      if (!IS ERR(uap->pins default)) {
            retval = pinctrl_select_state(uap->pinctrl, uap->pins_default);
            if (retval)
                  dev_err(port->dev,
                        "could not set default pins\n");
      }
}
static void pl011 shutdown(struct uart port *port) {
      if (!IS ERR(uap->pins sleep)) {
            retval = pinctrl_select_state(uap->pinctrl, uap->pins_sleep);
            if (retval)
                  dev_err(port->dev,
                        "could not set pins to sleep state\n");
      }
}
static int pl011_probe(struct amba_device *dev, const struct amba_id *id) {
      uap->pinctrl = devm\_pinctrl\_get(Gdev->dev);if (IS_ERR(uap->pinctrl)) {
            ret = PTR ERR(uap->pinctrl);goto unmap;
      }
      uap->pins default = pinctrl lookup state(uap->pinctrl,
                                     PINCTRL STATE DEFAULT);
      if (IS_ERR(uap->pins_default))
           dev_err(&dev->dev, "could not get default pinstate\n");
      uap->pins sleep = pinctrl lookup state(uap->pinctrl,
                                      PINCTRL_STATE_SLEEP);
      if (IS ERR(uap->pins sleep))
            dev_dbg(&dev->dev, "could not get sleep pinstate\n");
}
```
# Pin Control per se

- Enumerate and present all pins/pads/balls/fingers (etc) on the system
- Cross-reference pins with GPIO lines
- Sort pins into groups (discrete sets)
- Provide handles for consumers (e.g. Drivers) to get an abstract struct pinctrl \* representing the pins and groups used by that driver
- Functions for putting the handles into different named states "default", "idle", "sleep" etc.

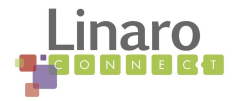

```
#include <linux/pinctrl/pinctrl.h>
```

```
const struct pinctrl_pin_desc foo_pins[] = {
      PINCTRL_PIN(0, "A8"),
      PINCTRL_PIN(1, "B8"),
      PINCTRL PIN(2, "C8"),
       ...
      PINCTRL_PIN(61, "F1"),
      PINCTRL_PIN(62, "G1"),
      PINCTRL_PIN(63, "H1"),
};
static struct pinctrl_desc foo_desc = {
    . name = "foo",
    .pins = foo_pins,
    .npins = ARRAY_SIZE(foo_pins),
    .maxpin = 63,
    .owner = THIS MODULE,
};
int __init foo_probe(void)
{
    struct pinctrl_dev *pctl;
    pctl = pinctrl_register(&foo_desc, <PARENT>, NULL);
    if (IS_ERR(pctl))
        pr_err("could not register foo pin driver\n");
}
```
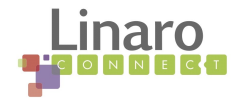

# Pin Multiplexer "pinmux"

- Also known as "alternate functions" and "mission modes"
- Takes a pin group and maps it to a *function*
- A function is a certain way to configure a set of pins for a particular usecase
- By associating a pin group to a function a named map entry is created
- This map entry name matches the pin control states that can be activated from the handlers

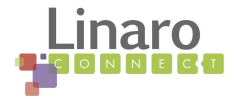

```
Row 1 Row 2 Row 3 Row 4
static struct pinctrl_desc foo_desc = {
     2
.get_group_pins = foo_get_group_pins,
     8
return foo_groups[selector].name;
static const unsigned int spi0 pins [] = { 0, 8, 16, 24 };
static const struct foo_group foo_groups[] = {
     \mathfrak{t}.name = "spi0 qrp",
           .pins = spin pins,
           .num pins = ARRAY SIZE(spi0 pins),
     },
};
static int foo_get_groups_count(struct pinctrl_dev *pctldev)
{
     return ARRAY_SIZE(foo_groups);
}
static const char *foo_get_group_name(struct pinctrl_dev *pctldev,
                             unsigned selector)
{
}
static int foo_get_group_pins(struct pinctrl_dev *pctldev, unsigned selector,
                        unsigned ** const pins,
                        unsigned * const num_pins)
{
     *pins = (unsigned *) foo groups[selector].pins;
     *num pins = foo groups[selector].num pins;
     return 0;
}
static struct pinctrl_ops foo_pctrl_ops = {
     .get_groups_count = foo_get_groups_count,
     .get_group_name = foo_get_group_name,
};
 ...
        .pctlops = &foo_pctrl_ops,
};
```
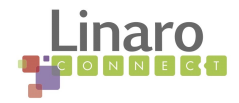

```
struct foo_pmx_func {
       const char *name;
       const char * const *groups;
       const unsigned num_groups;
};
static const char * const spi0_groups[] = { "spi0_0_grp", "spi0_1_grp" };
static const struct foo_pmx_func foo_functions[] = {
        {
               .name = "spin",
               .groups = spi0_groups,
               .num_groups = ARRAY_SIZE(spi0_groups),
       },
};
int foo_get_functions_count(struct pinctrl_dev *pctldev)
{
       return ARRAY_SIZE(foo_functions);
}
const char *foo_get_fname(struct pinctrl_dev *pctldev, unsigned selector)
{
       return foo_functions[selector].name;
}
int foo_enable(struct pinctrl_dev *pctldev, unsigned selector,
               unsigned group)
{
       u8 regbit = (1 \leq s \leq 1) selector + group);
       writeb((readb(MUX)|regbit), MUX)
       return 0;
}
void foo_disable(struct pinctrl_dev *pctldev, unsigned selector,
               unsigned group)
{
       u8 regbit = (1 \leq s \leq 1) selector + qroup);
       writeb((readb(MUX) & ~(regbit)), MUX)
       return 0;
}
struct pinmux_ops foo_pmxops = {
        .get_functions_count = foo_get_functions_count,
        .get_function_name = foo_get_fname,
       .get_function_groups = foo_get_groups,
        .enable = foo_enable,
        .disable = foo_disable,
};
/* Pinmux operations are handled by some pin controller */
static struct pinctrl_desc foo_desc = {
        ...
        .pctlops = &foo_pctrl_ops,
        .pmxops = <math>\&foo_pmxops,
};
```
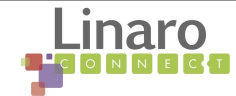

#include <linux/pinctrl/pinmux.h>

# Pin Configuration "pinconf"

- Configures individual pins for a certain named setup
- The configuration is an opaque unsigned long to be defined and interpreted by the driver
- Optionally generic pin config definitions can be used
- The configurations are stored in named entries in a table and looked up and activated by pinctrl handler states, just like pinmux function-to-group map entries

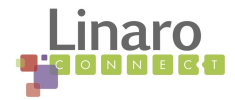

```
#include <linux/pinctrl/pinconf.h>
#include "platform x pindefs.h"
static int foo_pin_config_get(struct pinctrl_dev *pctldev,
                   unsigned offset,
                   unsigned long *config)
{
       struct my_conftype conf;
       ... Find setting for pin @ offset ...
       *config = (unsigned long) conf;
}
static int foo_pin_config_set(struct pinctrl_dev *pctldev,
                   unsigned offset,
                   unsigned long config)
{
       struct my_conftype *conf = (struct my_conftype *) config;
       switch (conf) {
              case PLATFORM_X_PULL_UP:
              ...
              }
       }
}
static int foo_pin_config_group_get (struct pinctrl_dev *pctldev,
                   unsigned selector,
                   unsigned long *config)
{
       ...
}
static int foo_pin_config_group_set (struct pinctrl_dev *pctldev,
                   unsigned selector,
                   unsigned long config)
{
       ...
}
static struct pinconf_ops foo_pconf_ops = {
       .pin_config_get = foo_pin_config_get,
       .pin_config_set = foo_pin_config_set,
       .pin_config_group_get = foo_pin_config_group_get,
       .pin_config_group_set = foo_pin_config_group_set,
};
/* Pin config operations are handled by some pin controller */
static struct pinctrl_desc foo_desc = {
       ...
       \text{confops} = \text{foo\_pconf\_ops}};
```
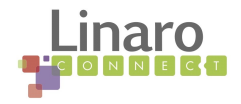

# Pin Multiplexing + Pin Configuration

- You can multiplex a group of pins to a certain function *and* configure them at the same time
- The core will just look up a state and activate it
- This activation can include pin multiplexing and pin configuration alike

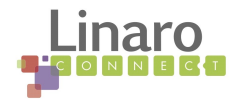

# Pin Control Hogs

- All pinmux and pinconf maps are tied to a certain pin controller and a certain device
- If you map the table entry to the pin controller itself, you create a *hog*
- The hog will be activated and put into the default state when the pin controller is loaded
- For a simple embedded system a table with hogs may be all that is ever needed, no drivers need any pin control handles

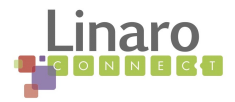

### Simple Hog Table arch/arm/mach-u300/core.c

```
static unsigned long pin pullup conf[] = {
     PIN_CONF_PACKED(PIN_CONFIG_BIAS_PULL_UP, 1),
};
static unsigned long pin_highz_conf[] = {
     PIN_CONF_PACKED(PIN_CONFIG_BIAS_HIGH_IMPEDANCE, 0),
};
/* Pin control settings */
static struct pinctrl_map __initdata u300_pinmux_map[] = {
     \frac{1}{x} anonymous maps for chip power and EMIFs \frac{x}{x}PIN_MAP_MUX_GROUP_HOG_DEFAULT("pinctrl-u300", NULL, "power"),
     PIN_MAP_MUX_GROUP_HOG_DEFAULT("pinctrl-u300", NULL, "emif0"),
     PIN MAP MUX GROUP HOG DEFAULT("pinctrl-u300", NULL, "emif1"),
     /* per-device maps for MMC/SD, SPI and UART */
     PIN_MAP_MUX_GROUP_DEFAULT("mmci", "pinctrl-u300", NULL, "mmc0"),
     PIN_MAP_MUX_GROUP_DEFAULT("pl022", "pinctrl-u300", NULL, "spi0"),
     PIN_MAP_MUX_GROUP_DEFAULT("uart0", "pinctrl-u300", NULL, "uart0"),
     /* This pin is used for clock return rather than GPIO */
     PIN_MAP_CONFIGS_PIN_DEFAULT("mmci", "pinctrl-u300", "PIO APP GPIO 11",
                        pin pullup conf),
     /* This pin is used for card detect */PIN MAP CONFIGS PIN DEFAULT("mmci", "pinctrl-u300", "PIO MS INS",
                         pin_highz_conf),
};
```

```
/* Initialize pinmuxing */
pinctrl_register_mappings(u300_pinmux_map, ARRAY_SIZE(u300_pinmux_map));
```
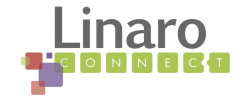

### Questions?

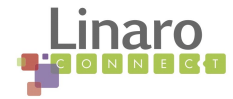